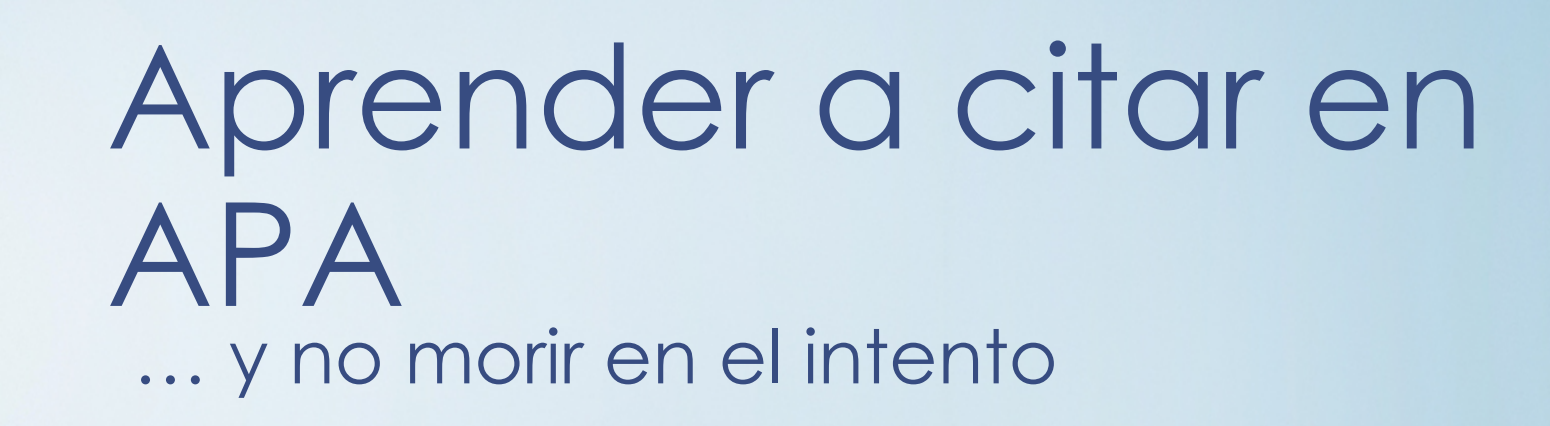

Prof. Moisés Llopis i Alarcón Departamento de Lingüística Facultad de Filosofía y Humanidades Universidad de Chile Curso 2022

# La cita

- Las citas son los extractos de conocimientos sobre los que nos asomamos.
- "Enanos a hombros de gigantes"
- Una cita es la mención a un texto, idea o frase ajena, que envía al lector a la fuente de donde se sacó la información y que está presente en la referencia bibliográfica.

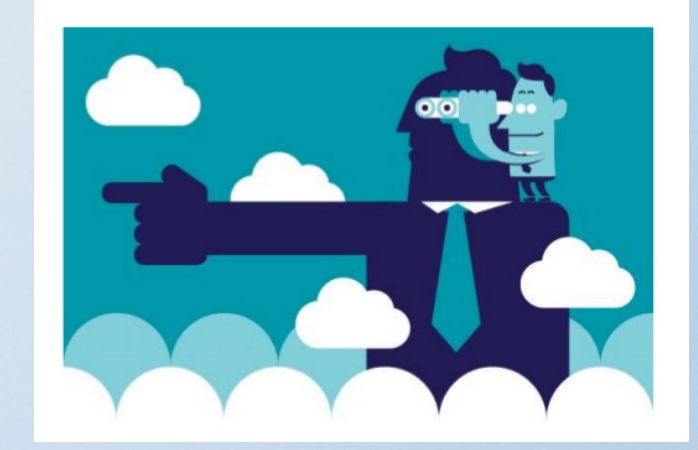

# La intertextualidad

- Genette
	- "relación de copresencia entre dos o más textos", "la presencia efectiva de un texto en otro"
- J. Kristeva
	- "todo texto se construye como mosaico de citas, todo texto es absorción y transformación de otro texto"
- R. Barthes
	- Intertextualidad como una "condición indispensable de todo texto" y del texto como una "cámara de ecos". El texto es "un tejido nuevo de citas pasadas", "todo texto es un intertexto", "una de las voces con que está tejido el texto"
- **M Riffaterre** 
	- "la percepción, por el lector, de las relaciones entre una obra y otra que le ha precedido o seguido"

# La hipertextualidad

• Las citas nos permiten profundizar las raíces intelectuales de un trabajo, y sus posteriores consecuencias.

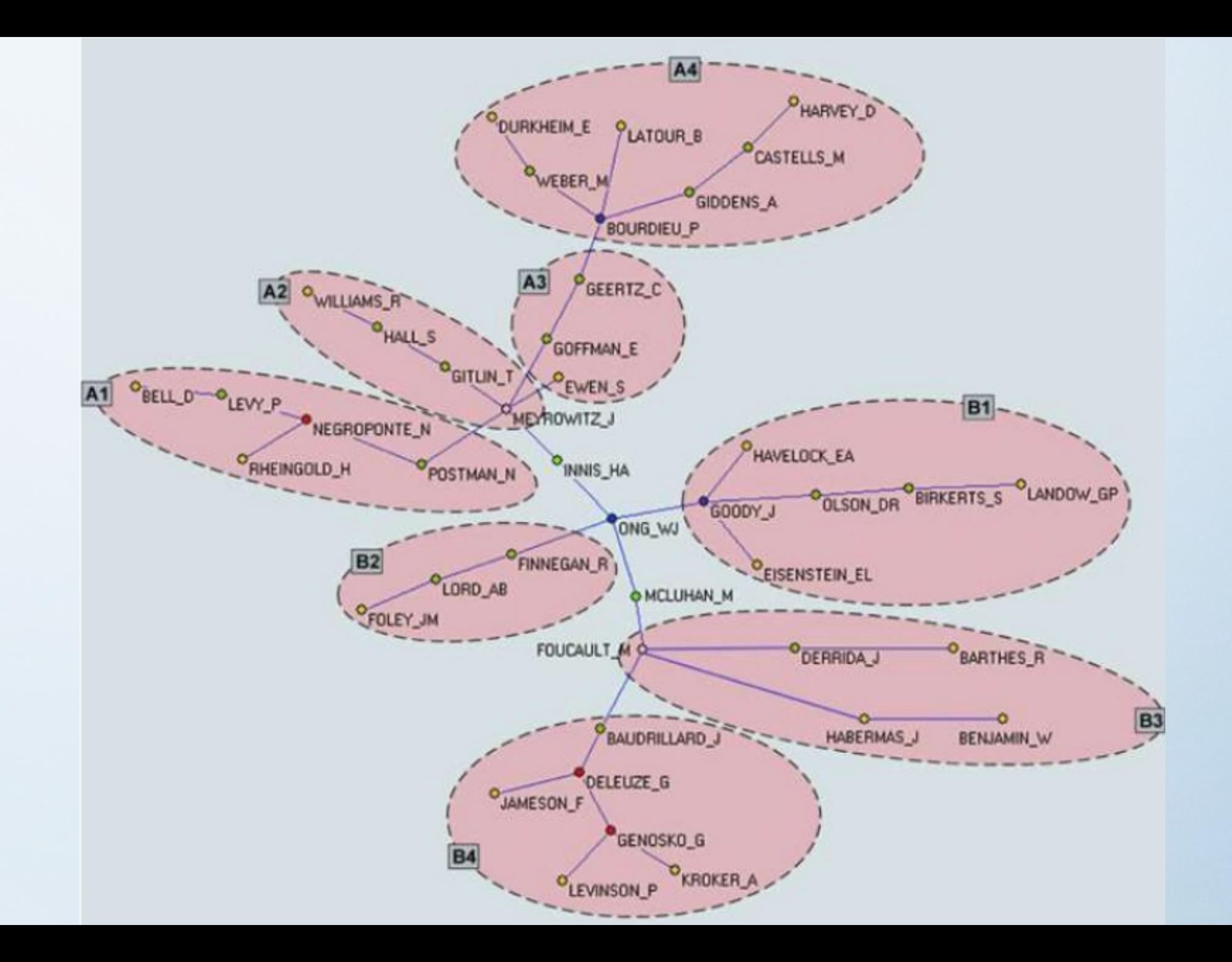

# Importancia de la cita

- La evaluación universitaria, a distintos niveles, artículos, revistas, profesores, universidades, se basa principalmente en las citas. Por ejemplo:
	- Artículos: se evalúan según las citas recibidas.
	- Revistas: se evalúan según las citas recibidas en un período de impacto (Impact Factor).
	- Autores: Se evalúan por su producción y las citas que esta recibe (índice H)
	- Universidades: se evalúan por la producción, la calidad de las revista donde se publica (según Impact Factor
- Las citas son la materia de la que se nutren los indicadores de impacto.

# El reconocimiento

• Las citas son el principal criterio de calidad que utiliza Google para ordenar los resultados.

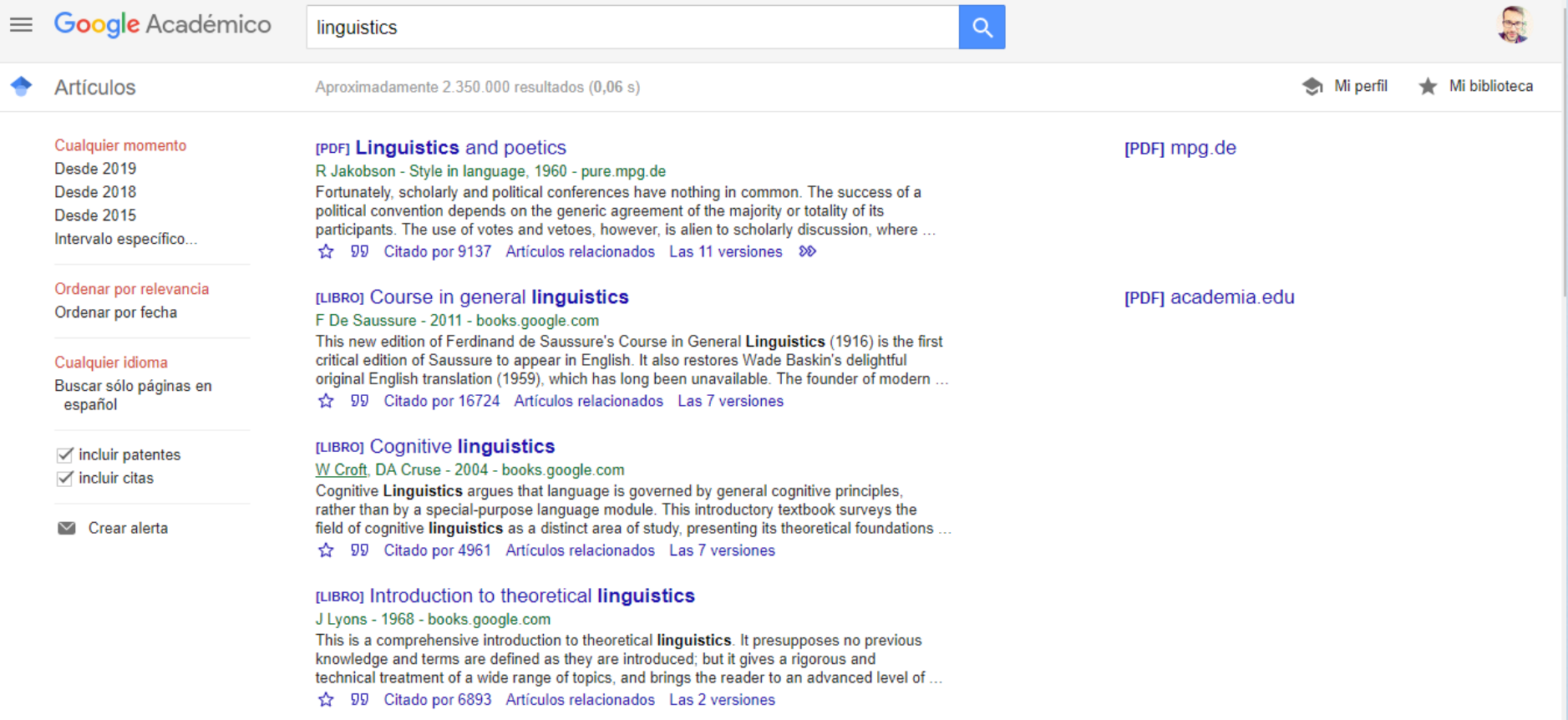

# Ética de la citación

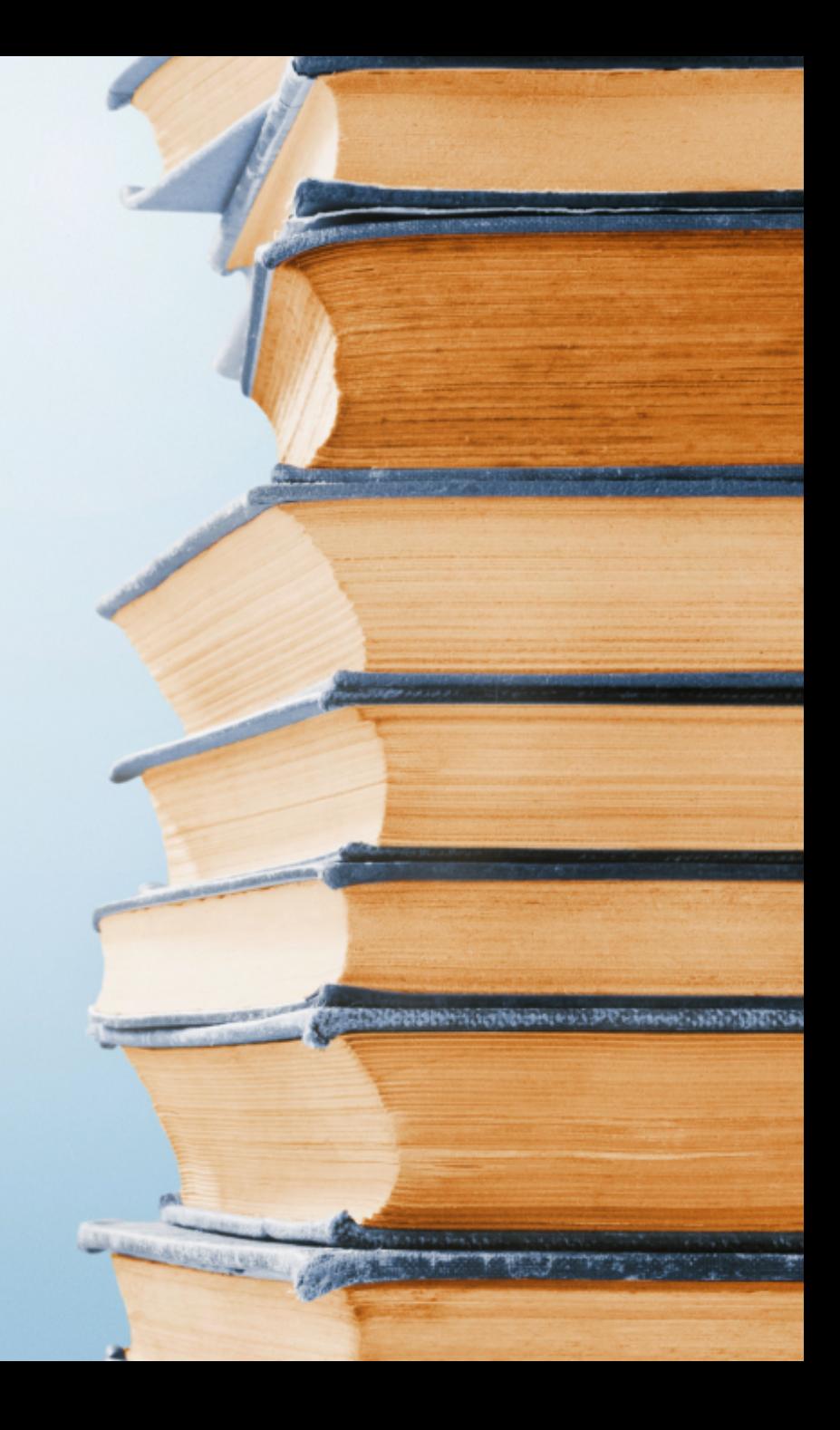

# El plagio

- ¿Qué es el plagio?
	- Usar ideas, datos o frases ajenas (información en general) sin indicar cuál es el origen, por lo que el lector entenderá que son propiedad intelectual del autor del documento general, lo que implica una atribución de méritos poco ética y un **delito** que los tribunales de justicia deben determinar.
- Se comete plagio:
	- Al utilizar las palabras de otro sin indicarlo en forma de cita en el texto o citar la fuente en la lista de referencias bibliográficas.
	- Al presentar las ideas de otro, de manera modificada, sin la cita bibliográfica correspondiente.
	- Al falsificar las palabras o ideas de otros.
	- Al citar incorrectamente una fuente de información.
	- Al simular ser el dueño del trabajo de otro.

# El plagio

### • ¿Cómo evitarlo?

- Evita caer en la subjetividad de las ideas externas. El autor referencia ideas externas, no las asume, por lo que no puede ser criticado por ellas.
- Dota de autoridad, la de los sabios que se consulta, al documento.
- Permite identificar la aportación real del autor.
- Permite que se profundice, pues las citas actúan como enlaces, permitiendo que el lector interesado pueda continuar la profundización en el área consultando los documentos fuente.
- Las citas permiten situar el contexto teórico desde donde el autor analiza la realidad.
- Citar, a veces, te permite contactar con los autores citados (existen alertas digitales cuando citan tus trabajos).

# Estilos por área

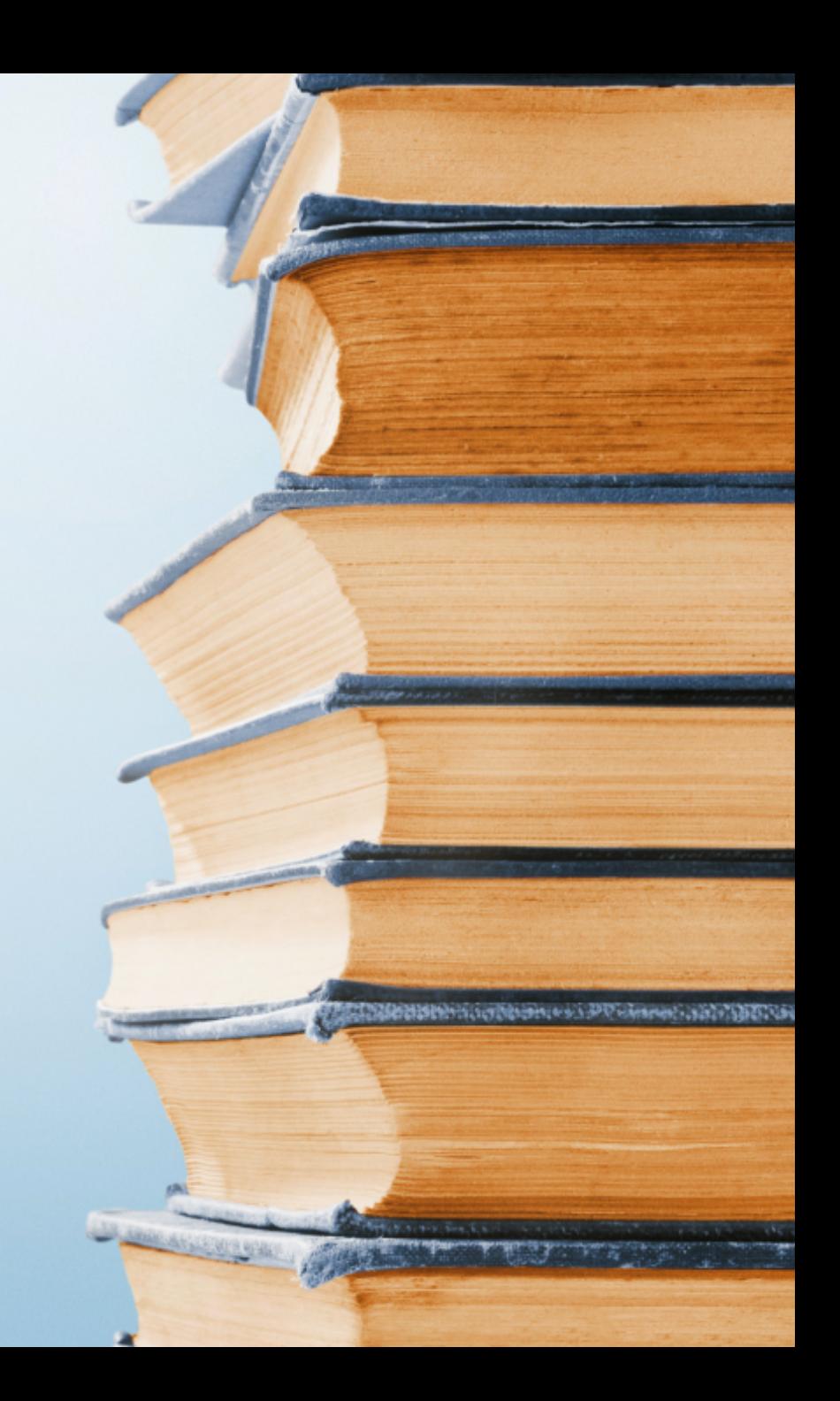

# ¿Por qué hay diferentes normas de estilo?

- Los estilos surgen por **necesidad de homogeneizar las prácticas de escritura científica**.
- Los estilos de redacción surgen de diferentes lugares:
	- Centros de formación. Norma Harvard, Chicago
	- Revistas científicas (suelen ser pequeñas variantes de otras normas, p.e. Nature).
	- Asociaciones Científicas. Norma APA, Norma ASA
- Los investigadores utilizan principalmente las normas de su área y, puntualmente, cuando tienen que publicar en una revista, se adaptan a sus exigencias.
- Lo habitual en una revista científica es que facilite a sus autores la redacción utilizando la norma del área.

# Una cuestión de estilo

- En las áreas de las Artes y Humanidades, se utiliza mayoritariamente la norma APA (American Psychological Association).
- Cada área tiene unas características diferenciales, las normas tratan de adaptarse a estas características, de ahí la existencia de diferentes estilos.

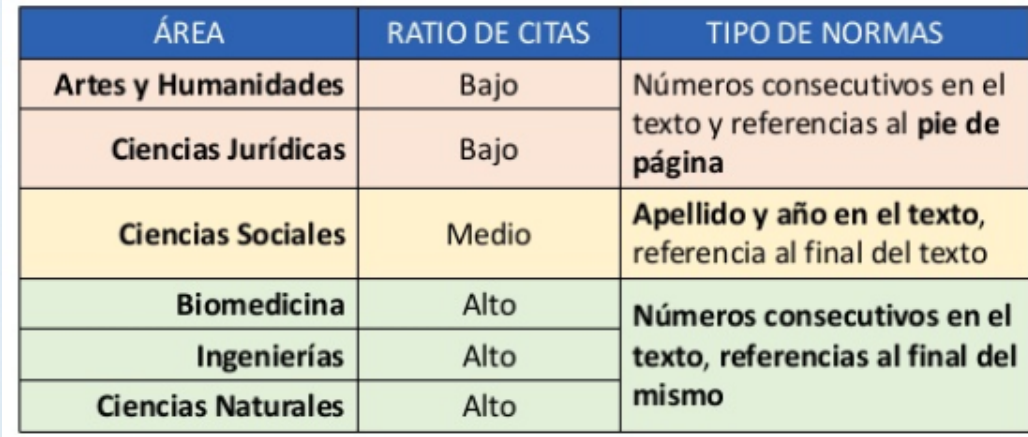

### ERASMO Y QUINTILIANO: ALGUNAS CONTINUIDADES DE LA CULTURA. ROMANA EN LA EDAD MODERNA<sup>1</sup>

Guillermo Soriano Sancha<sup>2</sup>

La evolución del humanismo germánico entre los siglos XV y XVI culmina de algún modo en la figura de Erasmo (1466-1536) cuya vida resulta un ejemplo sobresaliente del panorama cultural de la época<sup>3</sup>.

Se cuentan por decenas de miles las páginas que la bibliografía moderna y contemporánea ha dedicado a Erasmo, figura imprescindible del humanismo y cuya autoridad en su propio tiempo fue enorme. Por ejemplo, Nauert le ha definido como: «el más intelectualmente brillante, el más ampliamente cultivado y el más influyente humanista europeo de su generación»<sup>4</sup>.

Resulta innegable que el papel de Erasmo en la difusión cultural en la Europa de su época fue decisivo, y los frutos de su influencia, que se conoce como erasmismo, resultan incalculables. Siguiendo la definición de Bonilla, el erasmismo consiste en cierto espíritu de reforma de las instituciones y de la cultura que se extendió por una gran parte de Europa a principios del siglo XVI<sup>5</sup>. Ciertamente, la popularidad y autoridad de Erasmo se puso de manifiesto en importantes cambios en múltiples aspectos de la cultura europea. Por poner un solo ejemplo, puede remitirse a la conocida sentencia de Marcel Bataillon: «si España no hubiera pasado por el erasmismo, no nos habría dado El Quijote»<sup>6</sup>.

### ..................

1 Fecha de recepción: 2014-02-10; Fecha de revisión: 2014-02-11; Fecha de aceptación: 2014-05-05; Fecha de publicación: 2015-05-22

2 Doctor en Ciencias Humanas y Sociales (Universidad de La Rioja). Profesor de Educación Secundaria en el Instituto Práxedes **Antico** Sagasta (Logroño). Investigador agregado en el Instituto de Estudios Riojanos. Calle Eliseo Pinedo, 2, 6° A, 26004, Logroño, España, c.e.: guillermo soriano sancha@gmail.com

3 La bibliografía sobre la vida de Erasmo es muy abundante. Una de las obras que, a nuestro parecer, expone con mayor amenidad la trayectoria vital del personaje en el contexto histórico de su época es FALUDY. G., Erasmus of Rotterdam, Londres: Eyre & Spottiswoode, 1970.

4 NAUERT, C. G., Humanism and the Culture of Renaissance Europe. Cambridge: Cambridge University Press, 2006, pp.154-167.

> 5 BONILLA, A., «Un aristotélico del Renacimiento: Hernando Alonso de Herrera y su "Breve disputa de ocho levadas contra Aristótil y sus secuaces"», Revue Hispanique, 1920, nº 4, pp. 61-196, en concreto p. 3.

6 BATAILLON, M., Erasmo y España, Madrid: FCE, 1986, p. 803.

# por Manuel J. SÁNCHEZ FRANCO, Félix A. MARTÍN VELICIA<br>y A. Francisco VILLAREJO RAMOS

Universidad de Sevilla

### El HIUGHO TANI y la GIBEHAHZA SUPETION. Una investigación del efecto moderador del sexo

### **Introducción**

Las tecnologías de la información y la comunicación (TIC) así como el aprendizaje basado en Internet han adquirido en los últimos años una importancia creciente en el campo de la educación superior, ofreciendo nuevas ventajas competitivas que confluyen en mejores resultados (Kekkonen-Moneta y Moneta, 2002). Con más centros de educación asumiendo los retos de la enseñanza a distancia por los profesores así como el uso de las TIC en el aprendizaje por los estudiantes en sus diferentes niveles educativos, debemos considerar las implicaciones del diseño e implantación de las mismas desde una perspectiva basada en las diferencias individuales (Acker y Oakley, 1993; Bryson y de Castell, 1999; Durndell y Lightbody, 1993; Gargallo et al., 2006; Shashaani, 1993; Tejedor-Tejedor y García-Valcárcel, 2006; Whitley, 1997).

No obstante, si bien los diversos estudios publicados evidencian que las diferencias individuales, concretamente el

sexo, desempeñan un papel esencial en cómo son aceptadas y usadas las TIC, la importancia del sexo del usuario en el Modelo de Aceptación de la Tecnología (TAM; Technology Acceptance Model) -modelo ampliamente utilizado sobre el comportamiento del usuario en Internetes un objetivo reciente de investigación; de hecho, cuando se presenta el modelo TAM a mediados de los años ochenta (Davis, 1986, 1989), no se mencionan las diferencias entre varones y mujeres, y es escasa también la aportación bibliográfica que analiza la influencia del sexo en la aceptación y uso de las TIC por el profesorado, Como Gefen y Straub (1997) denuncian en su trabajo, el sexo ha sido tradicionalmente evitado por la investigación centrada en la aceptación y uso de las TIC pese a que podría ayudar a explicar cómo los varones y las mujeres las aceptan y usan (Venkatesh y Morris, 2000). Por ejemplo, se afirma que cada sexo emplea la tecnología de modo diferente; por ejemplo, la investigación mues-

tra que los varones usan Internet y.

# EDUCACIÓN

año LXV, n.º 238, septiembre-diciembre 2007, 459-478<br>año LXV, n.º 238, septiembre-diciembre 2007, 459-478

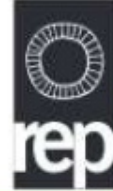

### El Illudello Trivi y la eliserializa superior. Una investigación del efecto moderador

del sexo

### **Bibliografía**

- ACKER, S. y OAKLEY, K. (1993) Gender issues in education for science and technology: Current situation and prospects for change, Canadian Journal of Education, 18:3, pp. 255-272.
- ALLINSON, C. W. y HAYES, J. (1996) The Cognitive Style Index: A measure of intuition-analysis for organizational research, Journal of Management Studies, 33:1, pp. 119-135.
- ALLOY, L. B. y ABRAMSON, L. Y. (1988) Depressive realism: Four theoretical perspectives, en ALLOY, L. B. (ed.) Cognitive processes in depression (Nueva York, Guilford Press) pp. 223-265.
- ANDERSON, A. A. (1996) Predictors of computer anxiety and performance in Information Systems, Computers and Human Behavior, 12, pp. 61-77.
- BANDURA, A.; ADAMS, N. E. y BEYER, J. (1977) Cognitive processes mediating behavioural change, Journal of Personality and Social Psychology, 35, pp. 125-139.
- BOLLEN, K. A. (1984) Multiple indicators: Internal consistency or no necessary relationship?, Quality and Quantity, 18, pp. 377-385.
- BRITON, N. J. y HALL J. (1995) Beliefs about female and male nonverbal communication, Sex Roles: A Journal of Research, 32:1-2, pp. 79-90.

CARMINES, E. G. y ZELLER, R. A. (1979) Reliability and ( validity assessment, Sage University Paper Series on Ouantitative Applications in the Social Sciences, 07-017 (Beverly Hills, CA, Sage).

**NO** 

- CHAU, P. Y. K. y HU, P. J. (2001) Information Technology acceptance by individual professionals: A model comparison approach, Decision Sciences, 32:4, pp. [11] 699-719.
- CHEUNG, C. M. K. y LIMAYEM, M. (2005) Drivers of University students' continued use of advanced Internetbased learning technologies, Proceedings of the Eighteenth Bled eConference, Bled, Slovenia, 6-8 June, pp. 1-12.
- CHIN, W. W. (2000) Partial Least Square for researchers: An overview and presentation of recent advances using the PLS approach. Ver http://disc-nt.cba.uh.edu/chin/ indx.html (Consultado el 14.X.2006).
- COHEN, J. (1998) Statistical power analysis for the behavioral sciences (Hillsdale, NJ, Lawrence Erlbaum).
- COMBER, C.; COLLEY, A.; HARGREAVES, D. J. y DORN, L. (1997) The effects of age, gender, and computer experience upon computer attitudes, Educational Research, 39:2, pp. 123-133.
- DAVIS, F. D. (1986) A Technology Acceptance Model for empirically testing new end user Information System: Theory and results, Unpublished Doctoral Dissertation, Massachusetts Institute of Technology, Massachusetts.

### Effects of Epigallocatechin-3-gallate (EGCG) on A549 Lung Cancer Tumor Growth and Angiogenesis

Yuhi SAKAMOTO,<sup>1</sup> Nobuhiro TERASHITA,<sup>1</sup> Takashi MURAGUCHI,<sup>1</sup> Toshio FUKUSATO,<sup>2</sup> and Shunichiro KUBOTA<sup>1,†</sup>

Angiogenesis is necessary for tumors to grow. To suppress angiogenesis is one of the clinical cures to prevent or delay tumor growth  $^{1,2)}$  Much information is available concerning its mechanism, and several proteins related to angiogenesis, such as VEGF and endostatin are well known  $3-5$  VEGF binds to endothelial cell surface receptors and activates various functions of the cell, which causes angiogenes  $s^{(0)}$  Thus anticancer treatment targeting tumor-induced angiogenesis is expected. It is of great interest to apply the concept of antiangiogenic treatment to the prevention of cancer. Tea catechin (epigallocatechin 3-gallate, EGCG) is one of the key components, because EGCG has suppressive effects on human cancer growth in epidemiological studies<sup>7,8)</sup>

EGCG, one of the major polyphenols in green tea, has been reported to cause inhibition of tumor initiation, tumor promotion, and tumor cell growth  $9-11$ ) Drinking tea can inhibit VEGF-induced angiogenesis in vivo, and EGCG can reduce the binding of VECF to its receptors and thus affect downstream signaling  $12-14$  But, the role

of endostatin has not been documented. We have reported that in ornithine decarboxylase (ODC)-overexpressing cancer cells, endostatin expression was suppressed and endothelial proliferation and neovascularization promoted<sup>15)</sup> Angiogenesis in tumors is regulated not only by angiogenesis stimulators such as VEGF, but also by angiogenesis inhibitors such as endostatin, and might be the result of a net balance between angiogenesis stimulators and angiogenesis inhibitor - 16

It has been reported that A549 lung cancer cells show resistance to EGCG-induced apoptosis<sup>17)</sup> Therefore, we hypothesized that anti-proliferative effect of EGCG may not be sufficient to inhibit tumor growth in vivo, and anti-angiogenesis effect of EGCG may play a pivotal role in EGCG-induced A549 cell growth inhibition. In addition, a limited number of papers have reported effects of EGCG on lung cancer tumor growth in  $vivc$ <sup>18-20)</sup> Only one paper has reported an effect of EGCG on A549 tumor growth in  $vivo$ <sup>20)</sup>

### **Materials and Methods**

Cell culture. Human non-small-cell lung carcinoma cell line A549 and cervical carcinoma cell line HeLa were maintained in Dulbecco's Modified Eagle's Medium (DMEM, Sigma Aldrich, Irvine, UK), and retinoblastoma cell line Y79 and human leukemic cell line U937 were maintained in RPMI 1640 supplemented with 10% fetal bovine serum (FBS, Gibco, Rockville, MD, and antibiotic-antimycotic solution (Wako Pure Chemicals, Osaka, Japan) at 37 °C, 5% CO<sub>2</sub>. All cell lines were purchased from JCRB Cell Bank (Osaka, Japan). EGCG (purity >95%) was from Sigma-Aldrich Chemical (Tokyo).

Effects of EGCG on cell growth and viability. Cells  $(1 \times 10^5 \text{ cells})$ per well for 35 mm plate) were seeded into plates, cultured overnight, and treated with EGCG ( $0 \mu$ M,  $50 \mu$ M and  $100 \mu$ M) for 24, 48 and 72 h Then, the viability of cells was determined by counting the numbers of living and dead cells by trypan blue exclusion method.

### વ <u>Z</u>  $\mathbf\omega$  $\sim$  $\Box$ ME O  $\overline{\mathbf{a}}$

### **References**

- 1) Folkman J, N. Engl. J. Med., 285, 1182-1186 (1971).
- Folkman J, N. Engl. J. Med., 333, 1757-1763 (1995). 2)
- Albini A, Tosetti F, Li VW, Noonan DM, and Li WW, Nat. Rev.  $3)$ Clin. Oncol., doi: 10.1038/nrclinonc.2012.120. [Epub ahead of print] (2012).
- Das M and Wakelee H, Expert Opin. Ther. Targets, 16, 395-4) 406 (2012).
- Nicosia RF, Am. J. Pathol., 153, 11-16 (1998). 5)
- Shibuya M, Adv. Cancer Res., 67, 281-316 (1995). 6)
- Hoshiyama Y, Kawaguchi T, Miura Y, Mizoue T, Tokui N,  $\tau$ Yatsuya H, Sakata K, Kondo T, Kikuchi S, Toyoshima H, Hayakawa N, Tamakoshi A, Yoshimura T, for the JACC Study Group, J. Epidemiol., 15, S109-112 (2005).
- Nakachi K, Matsuyama S, Miyake S, Suganuma M, and Imai K, 8) Biofactors, 13, 49-54 (2000).
- Kuroda Y and Hara Y, Mutat. Res., 436, 69-97 (1999). 9)
- Suganuma M, Okabe S, Sueoka N, Sueoka E, Matsuyama S, 10) Imai K, Nakachi K, and Fujiki H, Mutat. Res., 428, 339-344  $(1999)$ .
- 11) Yang CS, Chung JY, Yang G, Chhabra SK, and Lee MJ, J. Nutr., 130, 472S-478S (2000).
- 12) Cao Y and Cao R, Nature, 398, 381-382 (1999).
- Jung YD, Kim MS, Shin BA, Chay KO, Ahn BW, Liu W,  $13)$ Bucana CD, Gallick GE, and Ellis LM, Br. J. Cancer, 84, 844-850 (2001).

 $(2002).$ 

15) Nemoto T, Hori H, Yoshimoto M, Seyama Y, and Kubota S, Blood, 99, 1478-1481 (2002).

⋖

<u>Z</u>

<u>ပ</u>

 $\overline{\blacksquare}$ 

ш

MOI

B

- Sakurai T and Kudo M, Oncology, 81, 24-29 (2011). 16)
- 17) Kweon MH, Adhami VM, Lee JS, and Mukhtar H, J. Biol. Chem., 281, 33761-33772 (2006).
- Milligan SA, Burke P, Coleman DT, Bigelow RL, Steffan JJ, 18) Carroll JL, Williams BJ, and Cardelli JA, Clin. Cancer Res., 15, 4885-4894 (2009).
- 19) Li GX, Chen YK, Hou Z, Xiao H, Jin H, Lu G, Lee MJ, Liu B, Guan F, Yang Z, Yu A, and Yang CS, Caricinogenesis, 31, 902-910 (2010).
- 20) Li JJ, Gu QH, Li M, Yang HP, Cao LM, and Hu CP, Oncol. Lett., 5, 101-106 (2013).
- 21) El-Assal ON, Yamanoi A, Soda Y, Yamaguchi M, Igarashi M, Yamamoto A, Nabika T, and Nagasue N, *Hepatology*, 27, 1554-1562 (1998).
- Makimura M, Hirasawa M, Kobayashi K, Indo J, Sakanaka S,  $22)$ Taguchi T, and Otake S, J. Periodontol., 64, 630-636 (1993).
- 23) Liang YC, Lin-Shiau SY, Chen CF, and Lin JK, J. Cell. Biochem., 75, 1-12 (1999).
- Masuda M, Suzui M, and Weinstein IB, Clin. Cancer Res., 7, 24) 4220-4229 (2001).
- 25) Chen C, Shen G, Hebbar V, Hu R, Owuor ED, and Kong AN, Carcinogenesis, 24, 1369-1378 (2003).
- Hastak K, Gupta S, Ahmad H, Agarwal MK, Agarwal ML, and 26) Muktar H, Oncogene, 22, 4851-4859 (2003).
- Sah JF, Balasubramanian S, Eckert RL, and Rorke EA, J. Biol. 27) Chem., 79, 12755-12762 (2003).
- Dong Z, Ma W, Huang C, and Yang CS, Cancer Res., 57, 4414-28) 4419 (1997).
- Balasubramanian S, Efimova T, and Eckert RL, J. Biol. Chem., 29) 27, 1828-1836 (2002).
- 30) Fassina G, Vene R, Morini M, Minghelli S, Benelli R, Noonan DM, and Albini A, Clin. Cancer Res., 10, 4865-4873 (2004).
- Sartippour MR, Shao ZM, and Heber DI, J. Nutr., 132, 2307-31) 2311 (2002).
- Muto S, Yokoi T, Gondo Y, Katsuki M, Shioyama YKF, and 32) Kamataki T, Carcinogenesis, 20, 421-424 (1999).
- Lee MJ, Maliakal P, and Chen L, Cancer Epidemiol. Bio-33) markers Prev., 11, 1025-1032 (2002).

# El pie de página

- En el pie de página se incluye información relevante para la lectura del texto, pero que es secundaria, por lo que incluirla dentro del texto general supondría una desviación en la idea principal de la frase o el párrafo así como una traba para una lectura fluida.
- En algunas normas de citación la referencia completa se inserta en este apartado (Humanidades o Jurídicas).
- Es también utilizado para explicar o analizar aspectos del texto, como un teórico, especialmente en obras clásicas que deben ser contextualizadas teórica e históricamente para poder ser entendidas en su profundidad (notas de traducción, ediciones críticas o la Biblia).

# El pie de página

• En algunas normas, o en encuadernaciones de texto tamaño bolsillo, las notas a pie de página se sitúan al final del capítulo o incluso de la obra, por cuestiones de espacio.

## El texto

# El pie de página (teólogo)

Luis Alonso Schökel

vocación de Isaías (s 3c for 6,12-24; Ir 1; Ez 2; Sat 99) 6 <sup>1</sup> El año de la muerte del rey Ozias<br>6 vi al Señor sentado sobre un trono alto y excelso: el borde de su manto llenaba el templo. <sup>2</sup> Por encima de el había serafines erguidos, con seis alas rada uno: con dos alas se cubrian el mstro, con dos alas se cubrian el cuerno, con dos alas volaban. <sup>3</sup> Y se gritaban el uno al otro: ¡Santo, santo, santo, el Señor Todopoderoso, la tierra está llena de su gloria! <sup>4</sup> Y temblaban los umbrales de las puertas al clamor de su voz, y el templo estaba lleno de humo. <sup>5</sup> Yo dije:

943.

¡Ay de mi, estoy perdido! Yo, hombre de labios impuros. que habito en medio de un pueblo de labios impuros, he visto con mis ojos al Rey y Señor Todopoderoso.

6,1-13 Vocación de Isaías. Esta visión de Isaías que tobve su vocación, debería estar al inicio del libro. Patice que a los redactores finales les pareció convenienle colocarla aquí para encabezar con ella el llamado «Litro del Emanueli, es decir, Dios con nosotros. En todos lo casos de vocación que nos narra la Biblia hay sienithe urla constante: Dios Ilama para confiar urla misión; to decir, vocación y misión están intimamente relaciotadas. La vocación, don gratuito de Dios, implica una larea, un compromiso para el llamado. La samidad de Olds sobrecoge al hombre. Es muy característico en Isa-48 édie concepto de la santidad de Dios. No por mada W vocación tiene origen en el higar mái sagrado, en donde el profeta experimenta la presencia tremenda de Nos que le hace tomar conciencia de su indignidad. Con todo, el sentido de la experiencia de lustas es que Pore a la absoluta santidad de Dios, esa santidad no ani-Will al ser humano. Este ponde ir poco a poco alcan-Ando mejores grados de calidad humana. Calidad de vida y santidad tuentan parte de la misma vocación hu-Wana. La señal de la presencia del Señor es la gran can-Mad de humo en forma de nube como en Ex 19,16 y **en Ex 40, 34a.** 

Nadie que haya visto a Dios queda con vida. Es una malición tantia de Israel, Irulo de la excesiva sacraliza-We de Dios: Aquí la cuestión queda actarada, la pretoxia tremenda de Dios va a puniticar al profeta, que te-Na una imagen demanado mittica y sacralizada de Dios: y Dios no es eso. Su cercanía al hombre tiene co-

<sup>6</sup>Y voló hacia mí uno de los serafines con un carbón encendido en la mano, que había retirado del altar con unas tenazas; 7 lo aplicó a mi boca y me dijo:

Mira: esto ha tocado tus labios. ha desaparecido tu culpa. está perdonado tu pecado. <sup>8</sup> Entonces escuché la voz del Señor, que decia: -¿A quién mandaré?, ¿quién irá de nuestra parte? Contesté: -Aqui estoy, mándame. <sup>9</sup>El replicó: -Anda y dile a ese pueblo: Escuchen con sus oidos, pero sin entender: miren con sus ojos, pero sin comprender. <sup>10</sup> Entorpece el corazón de ese pueblo.

mo fin renovario. putificarlo de toda deshumanización. pero jamas destruirlo. Contrôntese el resultado de los acercamientos de Jesúa a la gente, de un modo muy especial el caso de Zaqueo (Lc 19).

Isalas, transformado por la presencia de Dios, se apresuta sin difaciones a otrecerse para la misión. Su prontitud sin vacilaciones nos recuerda la obediencia de Abrahán (Gn 12,1-4); no así los temores y rodoos de Moises (Ex 4,10-12); la indecisión de Jeremias (Jr.1,6), y, en el Nuevo Testamento, la preocupación de Maria (Lc 1,34). No toda vocación es clara, y cada conciencia se comporta de modo diferente en el proceso de clarificación. de su ilamada

No hay que tomar al pie de la letra las afirmaciones del versiculo 10, sería pensar que Dios bromea con algo un serio y definitivo como es la conciencia y la libertad humanas. Sentencias como «endurece su old... ciega sus ojos... que su corazón no entiendas (1G), no son niza cosa que la constatación de realidades que va se están dando como tristo de una libertad penional. Estamos, pues, ante una manera profética de decir las conas. No olvidemos que el hombre religioso del AntiguoTestamento todo lo atribuye a la obra de Dios, hasta la misma obstinación. Esta misma idea la encontramos en el Nuevo Testamento (Mc 4,11s), que bene la misma explicación. No es que Dios quiera la obstinación u obstaculice el entendimiento, simplemente lo prevé y lo pone al servicio de su propio designio.

**ISAIAS 6** 

# Introducción a la norma APA

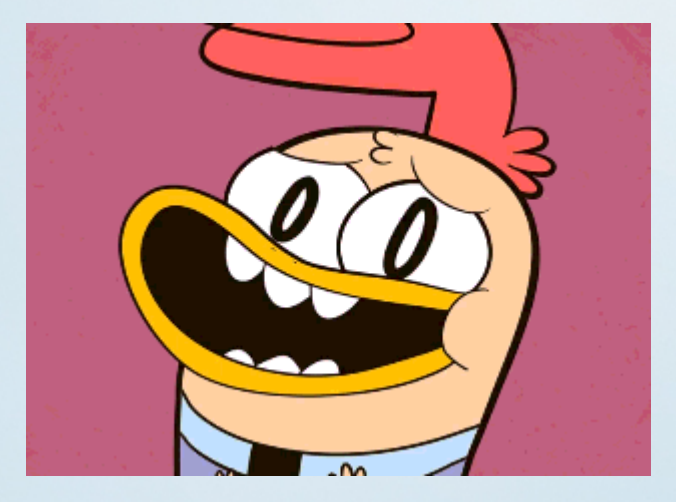

# Introducción a la norma APA

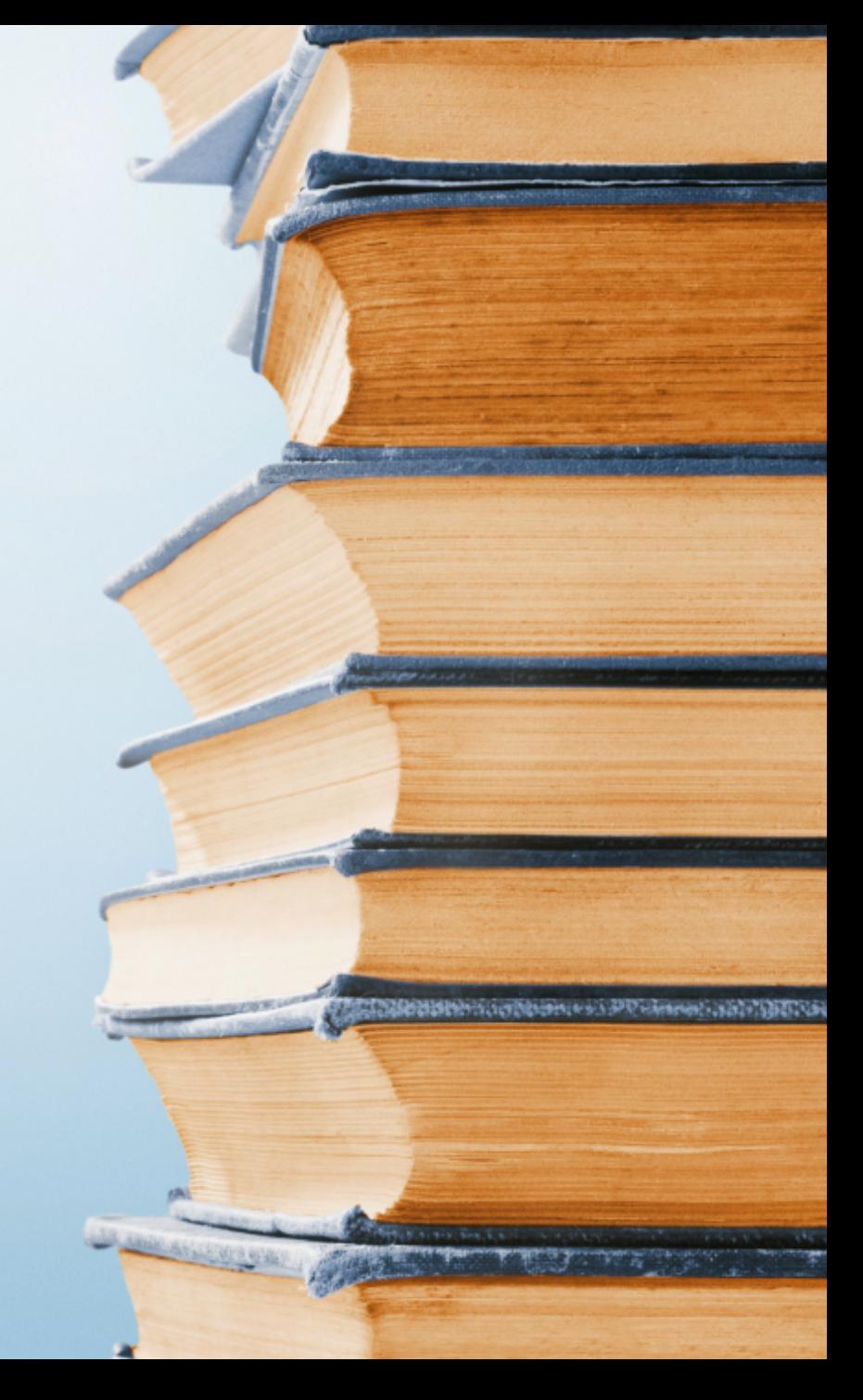

# Introducción a la norma APA

- Surge en el seno de la Asociación Americana de Psicólogos.
- Su origen se remonta a 1929, cuando un grupo de investigadores sociales realizó una propuesta para unificar criterios.
- En la actualidad, las normas APA son revisadas y propuestas por expertos internacionales del campo de la Psicología, autores, editores, etc. También es utilizada en áreas como Educación, Comunicación, Sociología, Antropología, Lingüística, etc.
- La norma se ha ido actualizando reactivamente a lo largo de los años. La última edición, la séptima, incluyó tipologías de documentos electrónicos, así como referencias a emojis.

# Escritura: claridad y precisión

- Si bien el Manual APA no estipula un modo estricto el contenido de un documento académico, es importante que la comunicación de las ideas y conceptos sea eficaz.
- Para ello, se invita a los investigadores que eviten las generalidades, ambigüedades y redundancias que solo entorpecen la formulación de tales ideas.
- Extensión del trabajo académico: no hay una cantidad determinada, pero las Normas APA considera que la extensión adecuada de un texto es la rigurosamente necesaria para expresar lo que deba ser dicho.

# Formato y presentación de trabajos

- Papel blanco, tamaño carta (una sola cara)
- Tipo de letra: Times New Roman
- Tamaño de letra: 12
- Márgenes: 2,54cm por todos los lados de la hoja.
- Interlineado: a doble espacio (2,0) para todo el texto con la única excepción en las notas a pie de página.
- Sangría: marcada con el tabulador del teclado o a 5 espacios.
- Alineación del texto: a la izquierda, también llamado quebrado o en bandera.

# Encabezados

- Con el fin de facilitar el orden de los contenidos a desarrollar, el Manual APA recomienda la jerarquización de la información, aclarando que los encabezados no llevan mayúsculas sostenidas o números:
	- Nivel 1: Encabezado centrado en negrita, con mayúsculas y minúsculas
	- Nivel 2: Encabezado alineado a la izquierda en negritas con mayúsculas y minúsculas
	- Nivel 3: Encabezado de párrafo con sangría, negritas, mayúsculas, minúsculas y punto final.
	- Nivel 4: Encabezado de párrafo con sangría, negritas, cursivas, mayúsculas, minúsculas y punto final.
	- Nivel 5: Encabezado de párrafo con sangría, cursivas, mayúsculas, minúsculas y punto final.

# Introducción a la norma APA

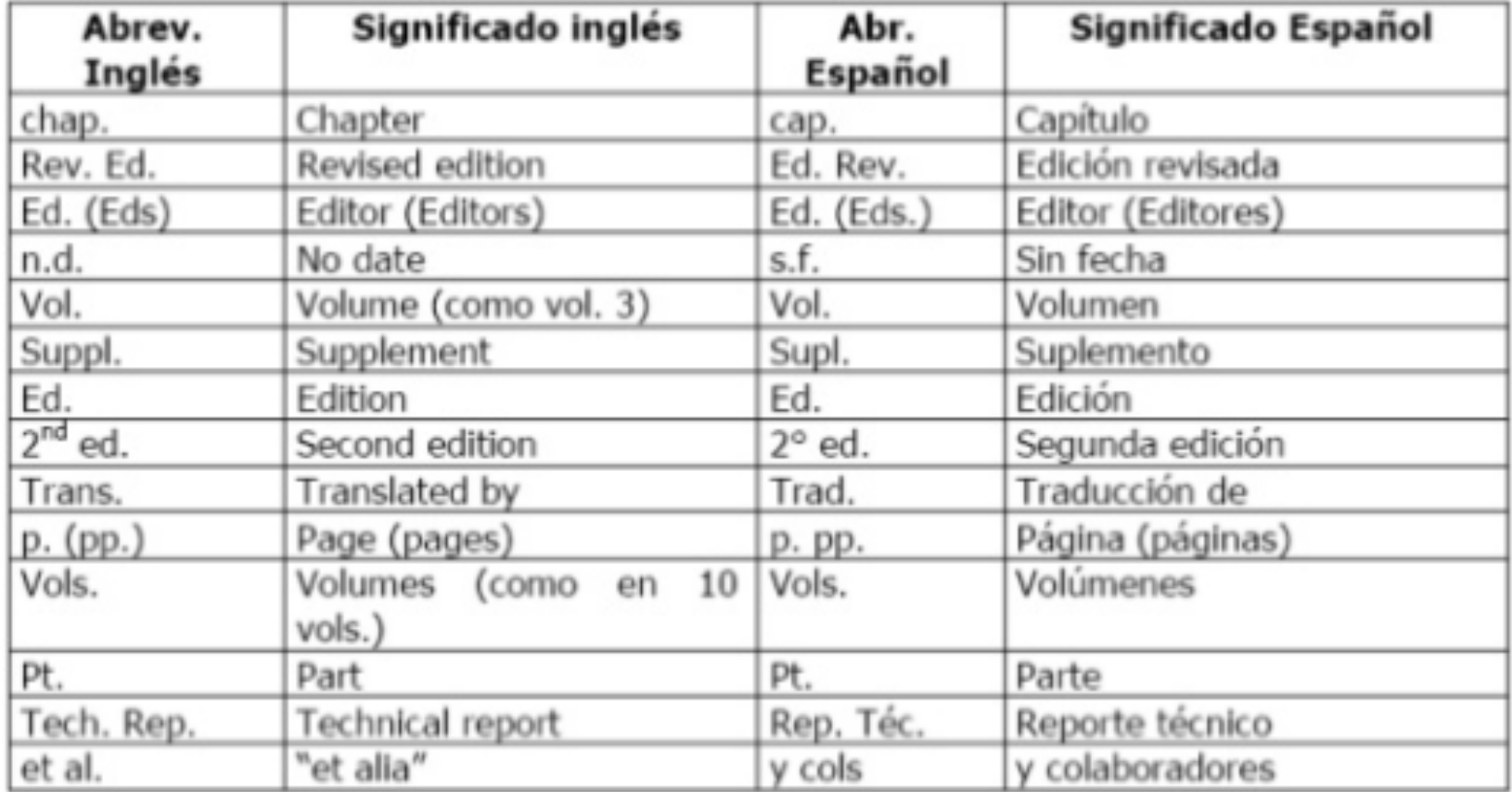

- Se enumeran consecutivamente según orden de aparición.
- El título va debajo de la rúbrica.
- La estructura *Figura x.* se escribe en cursiva.

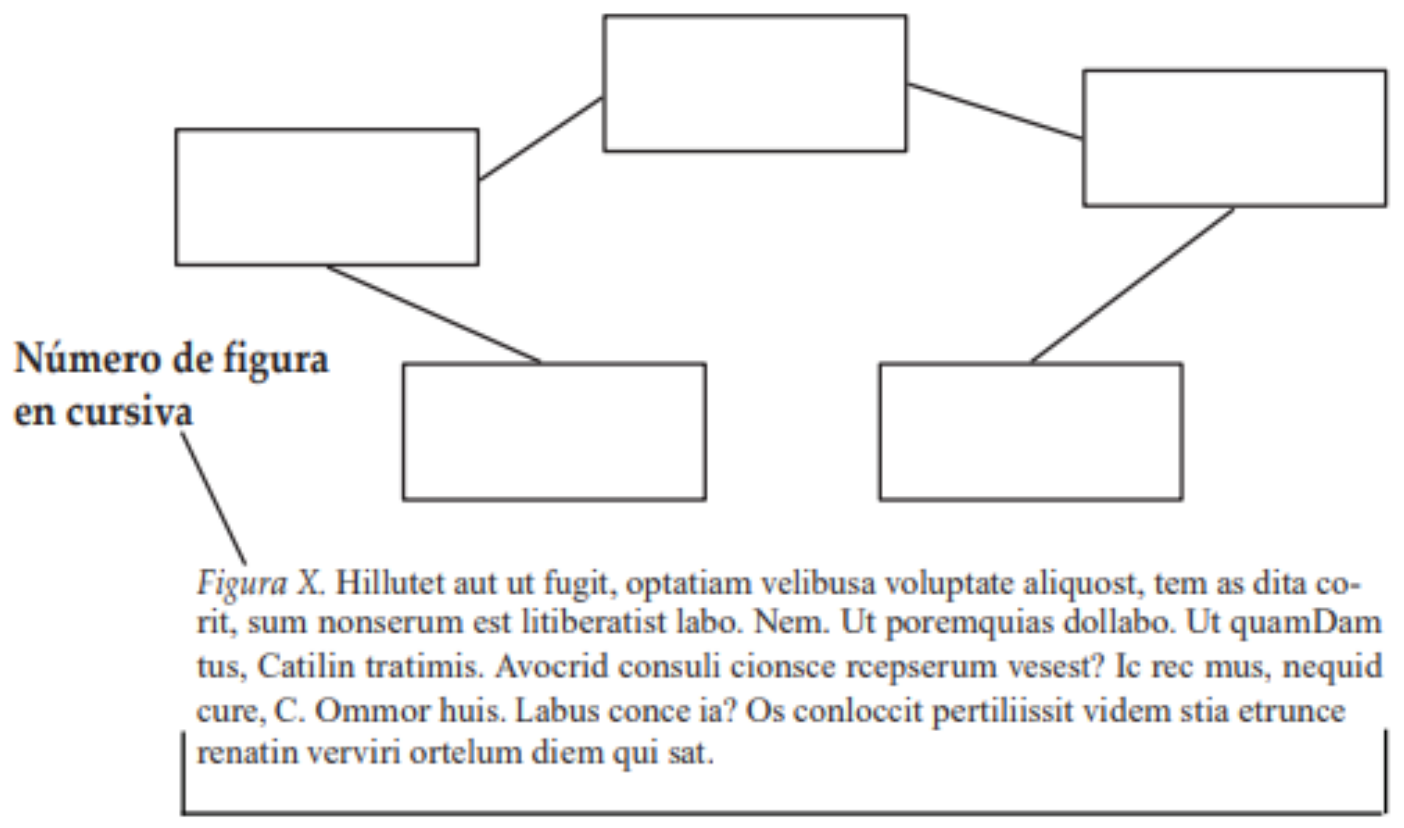

Nota de figura

- Título con número consecutivo encima de la tabla.
- Las tablas deben ser simples, evitando dibujar las columnas  $(B/N)$ .
- Si la tabla no es propia se debe citar en la nota a pie de tabla.
- Debajo del cuadro o tabla, se escribe la nota. Esta consiste en agregar el título y la referencia, en letra tamaño 10, con la palabra *Nota* en itálica y a la misma anchura del cuadro.

Número y nombre de la tabla

Tabla 1

El título debe ser breve, pero claro y explicativo

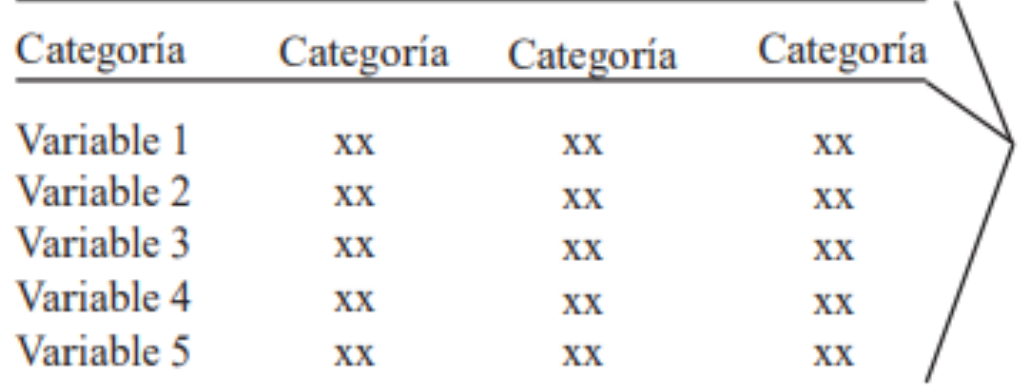

Solamente se ubican estas líneas horizontales

Hillutet aut ut fugit, optatiam velibusa voluptate aliquost, tem as dita corit, sum nonserum est litiberatist labo. Nem. Ut poremquias dollabo. Ut quam

Nota de la tabla

- Cita textual
	- Una cita es textual cuando se extraen fragmentos o ideas textuales de un texto.
	- Las palabras o frases omitidas se reemplazan con puntos suspensivos (…).
	- Para este tipo de cita es necesario incluir el apellido del autor, el año de la publicación y la página en la cual está el texto extraído.
	- El formato de la cita variará según el énfasis (en el autor o en el texto).
	- La Biblia y el Corán, y las comunicaciones personales se citan dentro del texto pero no se incluyen en la lista de referencias.

- **Citas de menos de 40 palabras**
- Se escribe inmersa en el texto, entre comillas y sin cursiva
- Se escribe punto después de finalizar la cita y todos los datos.

• Cita basada en el autor

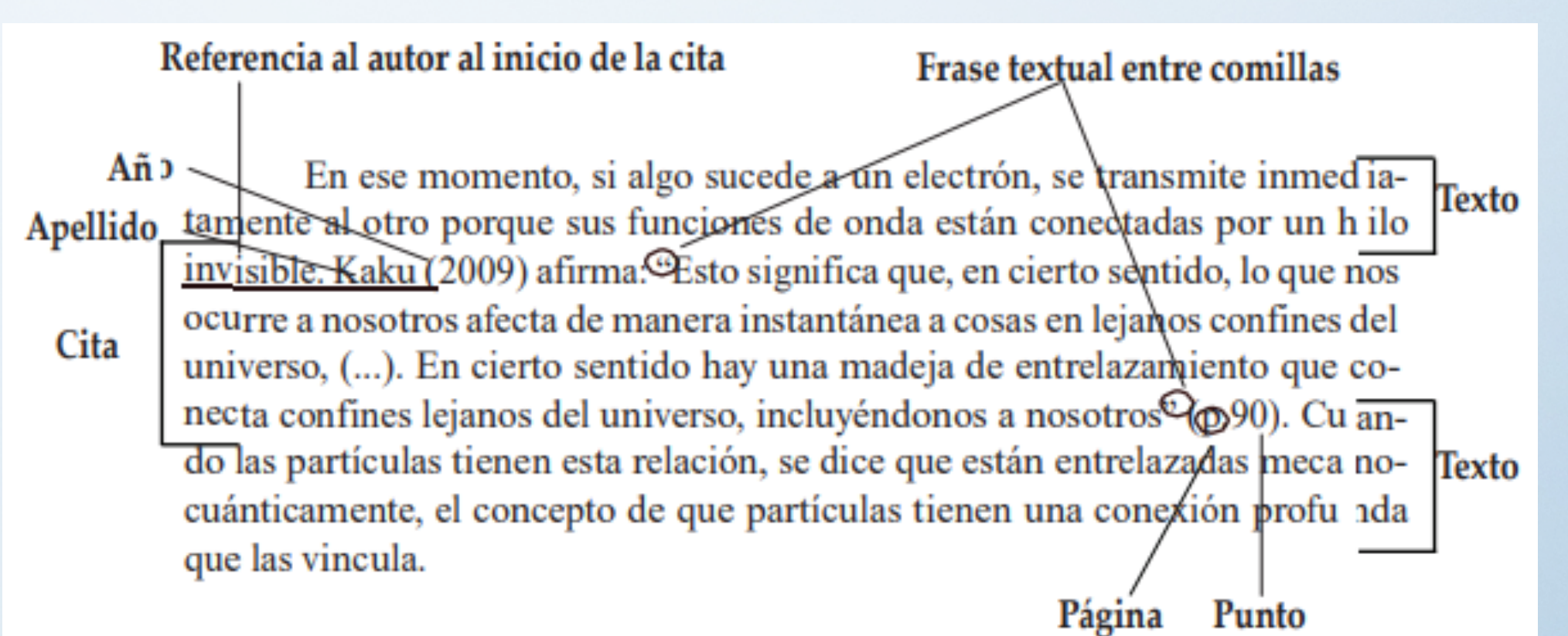

• Cita basada en el texto

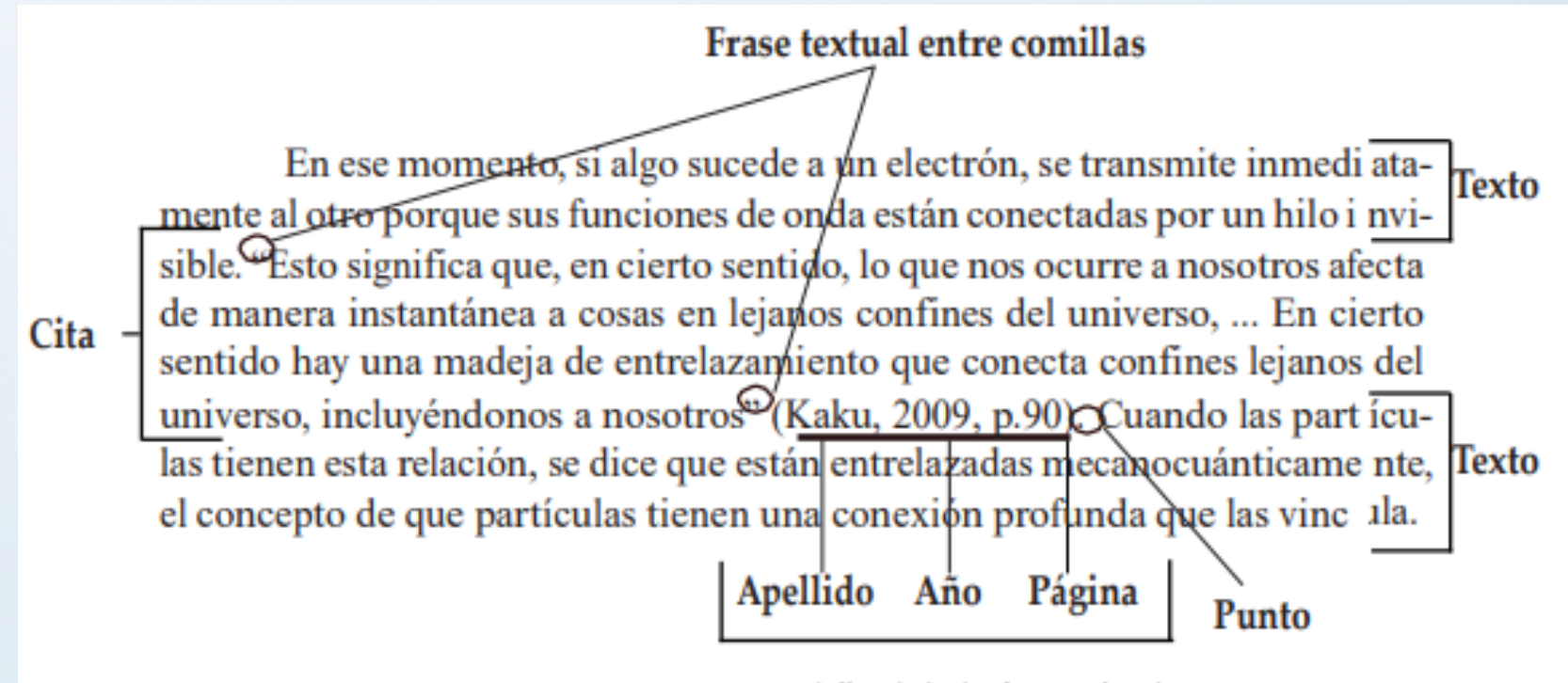

Datos al final de la frase citada

### • **Citas de más de 40 palabras**

- Se escriben aparte del texto, con sangría, sin comillas y sin cursiva.
- Al final de la cita se coloca el punto **antes** de los datos (en las anteriores, después).
- La organización puede variar según el énfasis.

• Cita basada en el texto

En ese momento, si algo sucede a un electrón, se transmite inmediatamente al otro porque sus funciones de onda están conectadas por un hilo invisible.

Esto significa que, en cierto sentido, lo que nos ocurre a nosotros afecta de manera instantánea a cosas en lejanos confines del universo, puesto que nuestras funciones de onda probablemente estuvieron entrelazadas en el comienzo del tiempo. En cierto sentido hay una madeja de entrelazamiento que conecta confines lejanos del universo, incluyéndonos a nosotroso -Punto (Kaku, 2009, p.90)

Cita-

Cuando las partículas tienen esta relación, se dice que están entrelazadas mecanocuánticamente, el concepto de que partículas tienen una conexión profunda que las vincula.

Apellido Año Página Datos al final de la frase citada

· Cita basada en el autor

Cita -

### Referencia al autor al principio de la cita

En ese momento, si algo sucede a un electrón, se transmite inm ediatamente al otro porque sus funciones de onda están conectadas por un hilo invisible. Kaku (2009) afirma:

**Texto** 

### Apellido Año

Esto significa que, en cierto sentido, lo que nos ocurre a nosotros afecta de manera instantánea a cosas en lejanos confines del universo, puesto que nuestras funciones de onda probablemente estuvieron entrelazadas en el comienzo del tiempo. En cierto sentido hay una madeja de entrelazamiento que conecta confines lejanos del universo, incluyéndonos a nosotros (p.90) ·Página

### Punto Cuando las partículas tienen esta relación, se dice que están ent relazamexió<sub>n</sub>Texto das mecanocuánticamente, el concepto de que partículas tienen una

profunda que las vincula.

### • **Cita de parafraseo**

- Se utilizan las ideas del autor, pero en palabras propias del escritor.
- Es necesario incluir el apellido del autor y el año de publicación.
- Puede variar según el énfasis.

• Cita basada en el texto

 $\frac{d\vec{r}}{d\vec{r}}$  Texto En ese momento, si algo sucede a un electrón, se transmite inmediatam otro porque sus funciones de onda están conectadas por un hilo invisible. Así, las cosas que que nos afectan pueden tener repecusiones en otros sitios del Cita - universo porque hay un entrelazamiento que conecta nuestras funciones de onda en sus confines lejanos (Kaku, 2009) Suando las partículas tienen e sta relación, se dice que están entre azadas mecanocuánticamente, el concept o de Texto que partículas tienen una conexión profunda que las vincula.

Punto Apellido

Datos al final de la frase parafraseada

• Cita basada en el autor

### Referencia al autor al inicio de la cita

Año

En ese momento, si algo sucede a un electrón, se transmite inme dia-**Texto** Apellido tambiente al otro porque sus funciones de onda están conectadas por un h ilo invisible. Kaku (2009) refiere que las cosas que nos afectan pueden tener Cita - repercusiones en otros sitios del universo porque hay un entrelazamiento que conecta nuestras funciones de onda en sus confines lejanos. Cuando las partículas tienen esta relación, se dice que están entrelazadas mecanocuá ti-Texto camente, el concepto de que las partículas tienen una conexión profunda que las vincula.

- **Reglas según número de autores**
	- Dos autores
		- Cuando son dos autores sus apellidos van separados por "y" (si se publica en inglés, por "&").

*Prosenblum y Kuttner (2010) afirman que es posible…*

*… es necesario hacer esas consideraciones (Rosembum y Kuttner, 2010)*

- De tres a cinco autores
	- Cuando son de tres a cinco autores, la primera vez que se citan los apellidos de todos. Posteriormente, se cita solo el primero y se agrega *et al,* seguido de punto (*et al*.)(del latín, *et alii*).

Reimers, Mickemmish, McKenzie y Mark (2009) aseguran que se ha podido evidenciar en varios experimentos (…). Reimers *et al.* (2009) refieren que es importante (…)

Se ha podido evidenciar esa circunstancia en varios experimentos (Reimers, Mckemmish, McKenzie y Mark, 2009). (…) sin embargo no se plantean otros caminos posibles (Reimers *et al.*, 2009).

- Seis o más autores
	- Cuando son seis o más autores se cita el apellido del primero seguido de *et al.*  desde la primera citación.

Hameroff *et al.* (2006) afirma que los microtúbulos (…)

(…) la coherencia cuántica produciría la consciencia (Hameroff *et al.*, 2006)

- Autor corporativo
	- Se coloca el nombre de la organización en vez del apellido. La primera vez se cita el nombre completo y entre paréntesis se indica la sigla. En adelante, se cita solamente con la sigla.

Según la Policía Nacional (PONAL, 2010)…, los homicidios (Policía Nacional [PONAL], 2010)

- Anónimo
	- Se coloca la palabra "Anónimo" y se tienen en cuenta las reglas anteriores.
- Cita de una cita
	- Se realiza cita de una cita cuando se tiene acceso a una fuente de información a través de otra.
	- P.e., si se está leyendo un libro de Stephen Hawking y este cita una opinión o afirmación de Roger Penrose se cita:

Penrose (como se citó en Hawking, 2010) piensa que las matemáticas (…)

- Notas
	- Cuando se realizan párrafos que amplían o explican lo desarrollado en el texto, estos se deben marcar con un superíndice (1) y ubicar al final de la página o después de las referencias bibliográficas con el título "Notas".

• Las referencias son un listado con la información completa de las fuentes citadas en el texto, que permite identificarlas y localizarlas para cerciorarse de la información contenida allí o complementarla, en caso de ser necesario.

- ¿Cuál es la diferencia entre la lista de referencias y la bibliografía?
- En la lista de referencias, el autor incluye solo aquellas fuentes que utilizó en su trabajo. En este sentido,

"una lista de referencias cita trabajos que apoyan específicamente a un artículo en particular. En contraste, una bibliografía cita trabajos que sirvieron de fundamento o son útiles para una lectura posterior, y puede incluir notas descriptivas" (American Psychological Asociation, 2002, 223).

• En APA, se usan las referencias

### • **¡IMPORTANTE!**

- Todos los autores en el cuerpo de un texto o trabajo **deben coincidir** con la lista de referencias del final. **Nunca debe referenciarse un autor que no haya sido citado en el texto y viceversa.**
- La lista de referencias se organiza en orden alfabético y cada una debe tener sangría francesa.
- Para la referenciación de números o volúmenes de alguna publicación es necesario usar números arábigos y no romanos.

Damasio, A. (2000). Sentir lo que sucede: cuerpo y emoción en la fábrica de la consciencia. Santiago de Chile: Editorial Andrés Bello.

### Sangría francesa

Tuszynsky, J., Brown, J., Crawford, E., Carpenter, E., Nip, M., Dicon, J., y otros. (2005). Molecular dynamics simulations of tubulin structure and calculations of electrostatic properties of microtubules. Mathematical and Computer Modelling, 41(10), 1055-1070. Sangría francesa

**Volumen** 

Número

- Libro
	- Cada libro en las primeras páginas trae una identificación que provee toda la información necesaria para realizar la referencia bibliográfica.

Colección dirigida por José Manuel Sánchez Ron Catedrático de Historia de la Ciencia y miembro de la Real Academia Española

### En este caso el nombre del libro se encuentra en la portada

### Presente Edición

Primera edición en Drakontos: 2001 Primera edición en DRAKONTOS BOLSILLO: octubre de 2006

Composición tipogáfica realizada con PHysMITFX

Diseño de la cubierta: Jaime Fernández Ilustración de la cubierta: AGE Fotostock Realización: Atona, S.L.

Quedan rigurosamente prohibidas, sin la autorización escrita de los titulares del copyright, bajo las sanciones establecidas en las leyes, la reproducción total o parcial de esta obra por cualquier medio o procedimiento, comprendidos la reprografía y el tratamiento informático, y la distribución de ejemplares de ella mediante alquiler o préstamo públicos.

Autor C 2001 y 2006 Francisco J. Ynduráin Muñoz © 2006, de la presente edición para España y América: Editoria Carrico S.L., Diagonal, 662-664, 08034 Barcelona Ciudad ISBN-10: 84-8432-807-4 ISBN-13: 978-84-8432-807-0 Depósito Legal: B. 41.107-2006 2006. - Impreso y encuadernado en España por Litografia Rosés, S.A. (Barcelona)

Primera edición, 6004) Presente edición Hacvan, Shahen Autor Física y metafísica del espacio y el tiempo. La filosofía en el laboratorio / Shahen Hacyan - México : FCE, 2004 216 p.; 23 × 17 cm - (Coled Sección de Obras de Ciencia y Tecnología) ISBN 968-16-7351-4 1. Física moderna 2. Ciencia - Filosofia I. Ser II. t Dewey 530 H713f LC QA 911

### Nombre del Libro (También en la portada)

Diseño de portada: Héctor Zavala

Se prohíbe la reproducción total o parcial de esta obra -incluido el diseño tipográfico y de portadasea cual fuere el medio, electrónico o mecánico, sin el consentimiento por escrito del editor.

Agradecemos sus comentarios y sugerencias al correo electrónico: laciencia@fce.com.mx

Editorial

<u>р,</u> г. hudad

Conozca nuestro catálogo en: www.fondodeculturaeconomica.com

D. R. C1004 CONDO DE CULTURA ECONOMIC

Impreso en México · Printed in Mexico

ISBN 968-16-7351-4

Carretera Picacho-Ajusco 227, 14200, Cléxico

- Forma básica
	- Apellido, A. A. (Año). *Título.* Editorial.

- Libro con autor
	- Apellido, A. A. (Año). *Título*. Ciudad, Editorial.
	- Crick, F. (1994). *La búsqueda científica del alma.* Debate.
- Libro con editor (los capítulos son escritos por diferentes autores)
	- Apellido, A. A. (Ed.). (Año). *Título*. Editorial

Wilber, K. (Ed.). (1997). *El paradigma holográfico*. Editorial Kairós

- Libro en versión electrónica
	- Online
		- Apellido, A. A. (Año). *Título*. http://www.xxxxxxxxx.xx

De Jesús Domínguez, J. (1887). *La autonomía administrativa de Puerto Rico.* http://memory.loc.gov/

- DOI (Digital Object Identifier)
	- Apellido, A. A. (Año). *Título*. xx.xxxxxxxxxxx

Montero, M. y Sonn, C. C. (Eds.). (2009). *Psychology applications.* 10.1007/978-0-387-85784-8.

- Capítulo de un libro
	- Se referencia un capítulo de un libro cuando el libro es con editor, es decir, que el libro consta de capítulos escritos por diferentes autores.
		- Apellido, A.A. y Apellido, B. B. (Año). Título del capítulo o la entrada. En A. A. Apellido. (Ed.), *Título del libro*. Editorial. xx-xx.

Molina, V. (2008). "… es que los estudiantes no leen ni escriben": El reto de la lectura y la escritura en la Pontificia Universidad Javierana de Cali. En H. Mondragón (Ed.), *Leer, comprender, debatir, escribir. Escritura de artículos científicos por profesores universitarios*. Sello Editorial Javeriano. 53-62.

- Publicaciones periódicas
	- Artículos científicos (*Journal*)
		- La información para realizar la referencia de un artículo se puede encontrar en alguna de estas formas:

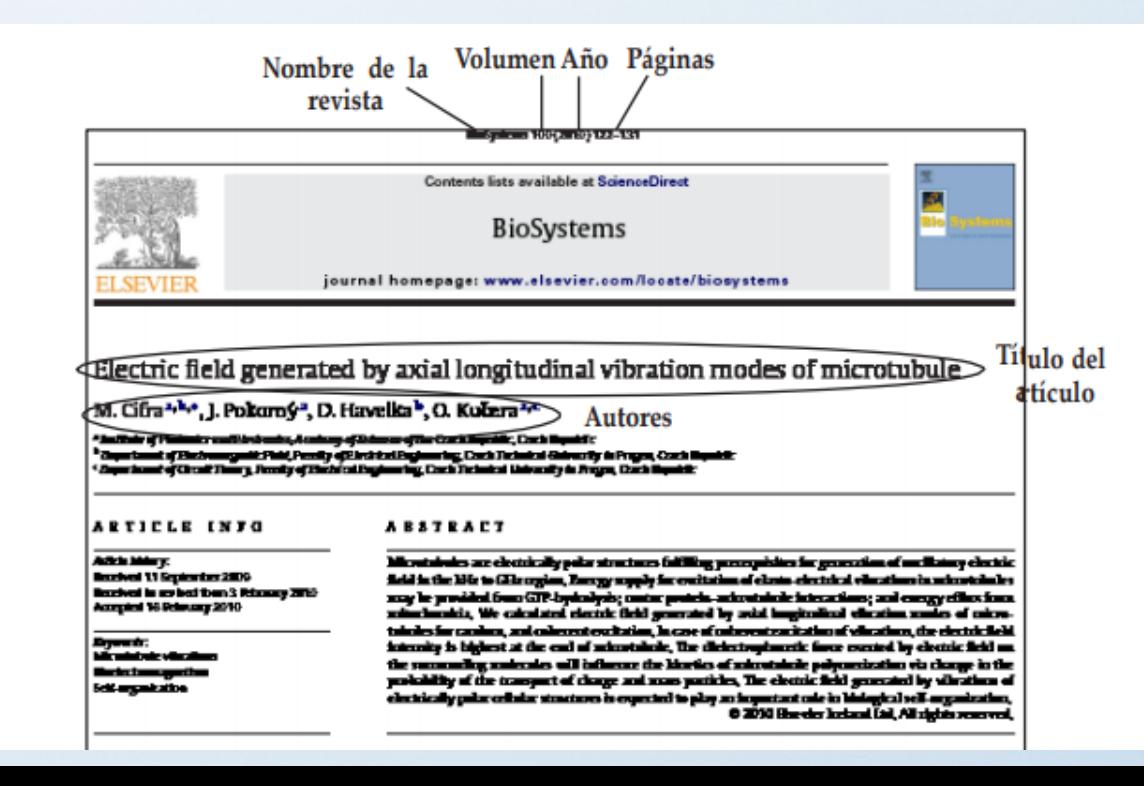

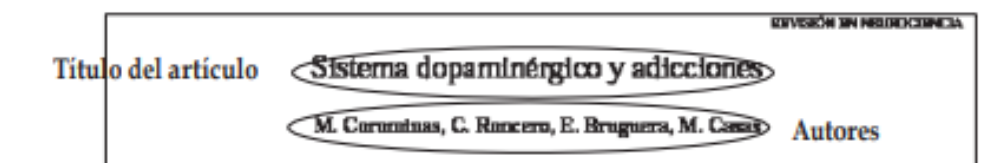

### SISTEMA DOPAGNIBICIO FADICIONES

men. Objetiva. Talm las aminocías palemetivas con alto palemetal de alimo ar conseientum per alimor la fractifacial sistem de mustrammisión deparatologica mecanaticalistica. En extre acticula se papere multur son meixión de la<br>mecanisma comultidigéna que estás en la lune del demandia del tambuna substica. Democilia La toyesta synta de d gua passora ao anomas de los síveito de deparaios estuvenhár que en intériduo valuendáto, pasde significar el inicio del seren adeilea. El camma créain se aconyada de ma dimineción de la fración depenintegim con demonito de cambico nomendapintero en las vias noncitations y noncerationim. En etadour paticatal, En cambios en la bactinaiquantségén punto puntok as desemblais este las semprem $D_I$ y $D_\mathbf{k}$  cas as puntodais de las Decises intilitades de este atrocion. La hermetia depenintajen de la anigdala pra intenectio curat ad de la attenbuta desempela an papel con<br>ciul en el contidenamiento de attivalen antientalen, capaces de democráteur el deverde consono y la semitia. im dependientes, los cambios depaminégáros se estimoles desde las angioses limbious a las asociacions y amerosionotoxos del estabala, y alestas a las cientías continente interpriorim (Cardonida, La implicación del sistema dependengias en conciulas al deursalis de la adiceita, desde las primenas limas en que el comamo de dega empiem como ma conducta imboamial didatak a na dijetim, kata la mandidación de la adientín cono hibito conpulsion, contenheb por menutanos máseiti angumis, que tamás, progentermente, todas ha mitera de la vita del tedvitor. [IBV NHTRL] 2007; 41: 23:31f<br>Palabras class, Adientis, Condicionariento. Cértes particutal. Departius. Degas. Patriado, Newsantepartito, Re

### **INTRODUCCIÓN**

La adècada es uno do los conyunos problemas de mikel que tiesus placiendos los países peridantales. El têrmino 'adicatde' lace referancia a en corganio de tentoras práquiros camerintedos por um cocmidad compulstra de corrente de meteorias priceivague con alto prinacial de alsava y dependencia (thugas) -com programmanatio tovade todas las miferas de la vitia del inivideo (familia, soninhol, relaciones motales, trabajo...)- y por on desisteria bacia combates, experiencies y placeros altermitera que anim babien facendo parte de la vida del individuo aferiado, tado ello a pesar de las correscencias estuardinariamento regulivos que al correnzo comporto. En las ditimos décades se han realizado gración grances en el paracimiento de las lanes associateido pos de la adicatón, la que ba permitido carahier completements la correspondización de ests tontorno, que la evolucionada denle cansiderano un victo a contemplarse como un trasiamo psicocrgánico crónico que mquiere tratemias- anno de la sustancia adicires hasta la corentidación de la drotes psiconéticos adroados. Sa enhargo, lay aqueitas cre gobyeniancia. ciales del proceso adicitvo que permenecen todevás sia resolver. Uno de allos es el deseo interno de comuno (contag), que constituyo una de los surpreses problemes con que se enfrucia el paciente aclicio destrutoxicado choarte la abstinancia, y otro, no menta transferits, las mecanismos aeurolitológicos y psicapatológicos que aubyacen a los frecuentes reculibre en los hibitos tóxicos, que se presentan trabas después de munito decapo de shutineech.

En la surrenta de caren, el mo de droges no deremboca en adicolón o dependancia. Efectivamento, el cen do metamina. psicoactivas par el placer que produces data de les épocas más

### Acquisite transmitting actor on: 11.06.06.

Sarakto da Palgelatrin, Magdial Universitari Will d'Aldress, Universitat<br>Anthessus de Havedone, Havedone, Signate.

Ornagonische Die Megerik Ornaton ihm Stratisch Felgebrie.<br>Hogelsi Universitet Stil (Täbben, Pg Stil (Täbben, 118-128, Schliffe)<br>Horniem Her: «36 SSI SHARI, Sault arsonatolistelsenent O RIE, ENVIROLEN MAINELOGIA

 $x_0$   $x_1$   $x_2$   $x_3$   $x_4$   $x_5$   $x_5$   $x_6$   $x_7$   $x_8$   $x_9$   $x_1$   $x_2$   $x_3$   $x_4$   $x_5$   $x_6$   $x_7$   $x_8$   $x_9$   $x_1$   $x_2$   $x_3$   $x_4$   $x_5$   $x_6$   $x_7$   $x_8$   $x_9$   $x_1$   $x_2$   $x_3$   $x_4$   $x_5$   $x_6$   $x_7$   $x_8$ 

actigues de la civilización, paro el pincer como tal forma paris adão de los momentos inteirãos da população da la druga. Con la especición crósica se demovala repeadencia, ma los déficit cognitives, emocionales y conductantes que la acompañan; aix entrargo, no tados los individuos que entran en nontario ma necimentos pairmentitos Regna a Los forons finales de esto trostorno pricognistácico. Pero que la adiceita se desarrollo coa tarba non consequentian debas confluir on un minoto individuo factoren do valuershiftshed previa al converso de los metacrias y, quizá tembién, um configuración reportal de los memoiunos nourobiológicos que induca, con facilidad, los protesos seuroadaptativos y de plasticidad couronal característicos de la arliceáde.

El objetivo de esta trabajo en reviene los segueixes cada coloventes do la implicación del sistema deparatologico en el correuno de druges, relacionándos por los cambios comportaneatales que caracterizan el proceso adicióvo desde el trácio del roso-

### DOPAMINA Y CONSUMO CRÓNICO DE DROCAS

[] sisters departministra en una de las alementas cruciales en el trastamo adicitvo, coya toplicación e importantia has mafirmado repolitizamente los estudios realizados en este campo. Estudios experimentales activo socionas han passão de constituito que la administración aguda de pricomitectantes [1], alcohol [2-E] y opitionos [7,8] provoca un incremento en la activitat dal ateisma deparataárgico de la recompensa, que as individuos voluntation passis significar el tetrio del proceso adicitvo [6, 10). En min mezido, los antiencies adicitos se comportes de merers strathe a las recomperent naturales (in bobbis, al seus o les relaciones escalies) [11,12]; sin embargo, a diferencia de detes, las sontencias adicituas indoces seculai kontida departentegira, sobre todo casado se manomas de forma repetida e interminers [13,14].

[.a adjustin contests more was confucts trainguared cayo objettvo -okinanska y camamo de la druga- au antraciado par

Año Número Nombre de la revista Volumen

– Apellido, A. A., Apellido, B. B. y Apellido, C. C. (Año). Título del artículo. *Nombre de la revista, volumen* (número), pp-pp.

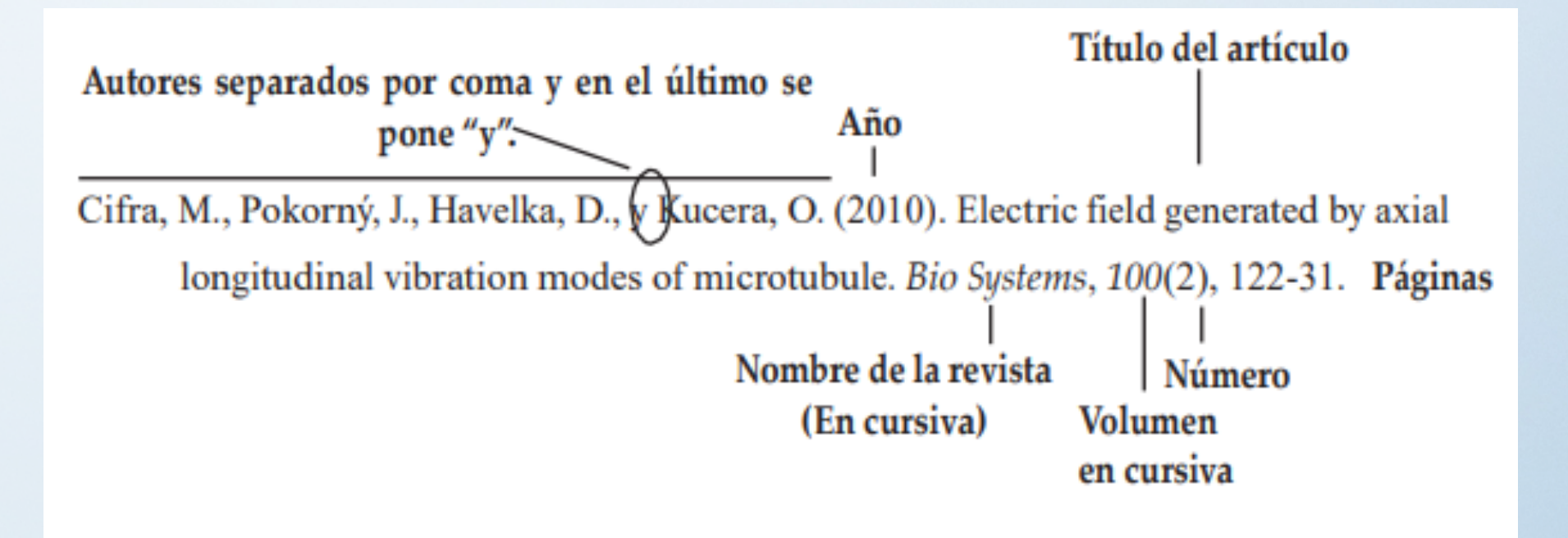

- Artículo con DOI
	- DOI (Digital Object Identifier), Identificación de Material Digital.
	- Es un código único que tienen algunos artículos extraídos de bases de datos en la web.
	- Cuando el artículo tiene DOI, se omite la URL.

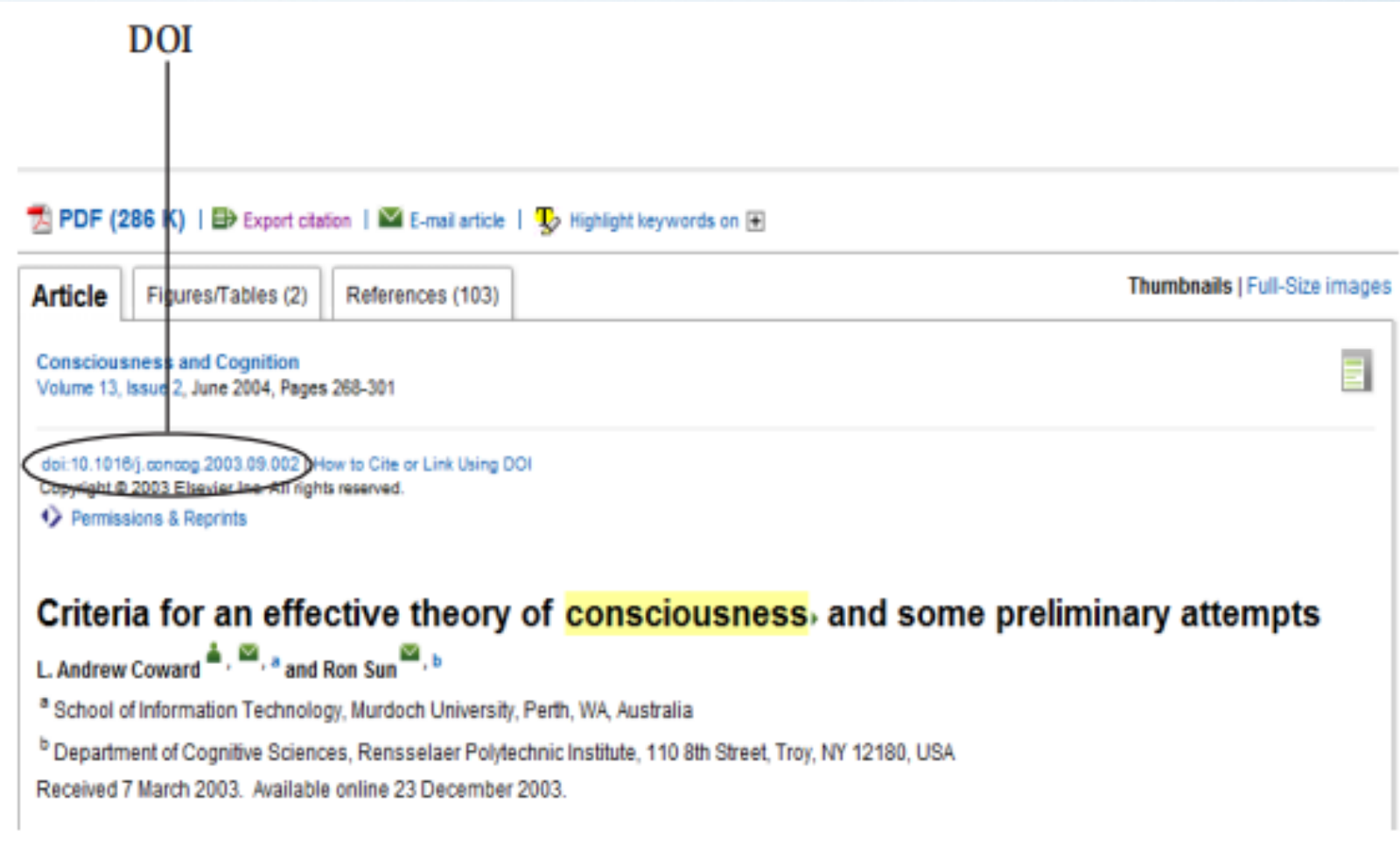

– Apellido, A. A., Apellido, B. B. y Apellido, C. C. (Año). Título del artículo. *Nombre de la revista, volumen* (número), pp-pp. xx.xxxxxxxxxxxx.

Bezuidenhout, A. (2006). Consciousness and Language (review), *Language*, 82(4), 930-934. 10.1353/lan.2006.0184

- Artículos sin DOI
	- Artículo impreso
		- Apellido, A. A. (Año). Título del artículo. *Nombre de la revista, volumen*(número), pp-pp.

Fields, D. (2007). Más allá de la teoría neuronal. *Mente y Cerebro*, (24), 12-17.

– Artículo online

– Apellido, A. A. (Año). Título del artículo. *Nombre de la revista, volumen*(número), pp-pp.

Mota de Cabrera, C. (2006). El rol de la escritura de enseñanza y aprendizaje del inglés como segunda perspectiva histórica. Acción pedagógica, 15(1), 5 http://www.saber.ula.ve/accionpe/

- Variación de acuerdo a los autores
	- Un autor
		- Apellido, A. A. (Año). Título del artículo. *Nombre de la revista, volumen*(número), pp-pp.

Tarlaci, S. (2010). A Historical View of the Relation Between Quantum Mechanics and the Brain: A Neuroquantologic Perspective. NeuroQuantology,  $8(2)$ , 120-136.

– De dos a veinte autores: todos con comas y el último se escribe con "y".

Karuppath, N., y Panajikunnath, A. (2010). Quantum Nonlocality, Einstein – Podolsky - Rosen Argument, and Consciousness. NeuroQuantology, 8(2), 231-236.

Tuszynski, J., Sataric, M., Portet, S., y Dixon, J. (2005). Physical interpretation of micro tubule self-organization in gravitational fields. *Physics Letters A*, 340(1-4), 175-180.

- Periódico
	- Forma básica
		- Apellido, A. A. (Fecha). Título del artículo. *Nombre del periódico*, pp-pp.
	- Impreso
		- Con autor: Manrique Grisales, J. (14 de noviembre tragó Armero. *El Espectador*, pp. 16-17.
		- Sin autor: Drogas genéricas (25 de septiembre de
		- Online
			- Apellido, A. A. (Fecha). Titulo del artículo. *Nombre del periódico.*  Recuperado de

Bonet, E. (2 de febrero de 2011). Miles de persor El Cairo. *El Tiempo*. Recuperado de http://www.

• **En cuanto a las citas en el texto, cualquier referencia con más de tres autores ahora se puede acortar al primer autor y et al.**

– Los datos sugieren que el uso de medios digitales en niños de preescolar afecta su desarrollo cerebral (Hutton et al., 2019)

• **En lugar de usar adjetivos como sustantivos (sustantivados) para etiquetar grupos de personas, se prefieren frases descriptivas.**

– Las personas en situación de pobreza.

• **Mayor flexibilidad con respecto a las fuentes a utilizarse en el texto: las opciones incluyen Calibri 11, Arial 11, Lucida Sans Unicode 10, Times New Roman 12 y Georgia 11**.